# Adobe Photoshop CC 2015 Version 18 Crack Keygen With Serial number Download [32|64bit]

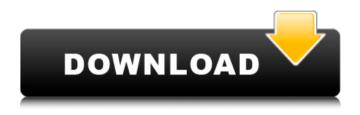

## Adobe Photoshop CC 2015 Version 18 For PC

\*\*So what are the best tools for digital photo editing?\*\* Absolutely one of the best tools is Photoshop Lightroom. So let's briefly look at Lightroom. \* \*\*Functionality\*\* : Lightroom also has a tag based system for organizing your images. It's a bit more primitive than Photoshop's and not really as good for the fine-grained editing that Photoshop is better for, but it has a few unique features that you can use to automate your workflow. It enables you to extract images from different sources and upload them into Lightroom. It lets you set a date range for your images from the beginning to the end of a project and organize the images by date, location, shooting mode, etc. Lightroom can also import images from many other sources, such as a web site or Apple's iPhoto application. \* \*\*Interface\*\* : The Lightroom interface is divided into different panels. The main panels are the Catalog panel, Library panel, and Develop panel. The Catalog panel is where vou choose the images you want to work with and the Library panel displays the images you're currently working with. The Develop panel contains the various tools you use for your photo editing. \* \*\*Photographs\*\* : When organizing your images in Lightroom, I highly recommend making the filmstrip at the bottom of the Library panel to help you find the images in a photography project. There are also view modes (thumbnails) available to quickly view all of the images you have on your hard drive in a specific time period. \* \*\*Adjustments\*\* : Lightroom's Adjustments panel contains basic and advanced tools for color and contrast adjustments. Like Photoshop, you can make adjustments based on color, brightness, contrast, and color saturation. This makes the adjustments much more subtle than Photoshop's. Photoshop does include one of the most important tools for image editing called Curves that adjusts colors to enhance or reduce them. However, it is not as advanced as Lightroom's Adjustments tools. \* \*\*Display\*\* : The most unique thing about Lightroom is how it displays your images. You can choose from four different display modes for each image in the Library panel. These display modes also have a variety of parameters for adjusting the sharpness, contrast, and overall view of the image. These parameters can be adjusted for each image on the Library panel. \* \*\*Fully featured\*\* : This is the default setting. All of your images are

### Adobe Photoshop CC 2015 Version 18 Crack +

Setting Up Photoshop Elements First of all, you'll need to make sure you have the latest version of Photoshop Elements. Although it's far less powerful than the professional version, you can still do quite a lot. To get the most out of Photoshop Elements, you need to understand how it works and why some of the features are the way they are. Understanding Photoshop Elements will allow you to use the editor more effectively and to utilise the powerful features available. Photoshop Elements uses layers which are effectively all the different elements of the image - the background, the foreground, the different colours, shapes, lines, shapes, corrections, etc. Adobe Photoshop Elements is a powerful graphics editor that allows you to edit all the elements of an image - and if you know how to use the tools then you can control the outcome of your editing process. The different elements of the image may not be visible at first but don't worry. If you resize the image or crop it, Photoshop Elements will automatically make the new image elements visible (even if the original image is visible). If you double-click on the image it will open as a new window where you can do anything you like to it. You can adjust the original image's colour, brightness, contrast or saturation. This is done by simply dragging any of the tools in the Tool Bar along the line of the element you want to adjust. You can also adjust the size, opacity or the colour of any object in an image (like the t-shirt in the example below). The tool bar at the top of the screen is fully customizable and allows you to access all of the tools guickly without leaving the image. Don't worry if you don't know where to begin though. It's easy to get to grips with the tools guickly. Just use the keyboard shortcuts. Photoshop Elements also allows you to make magic wand' selections - a quick-to-do selection. You can make a selection of everything in the image using this tool, even if it's not on the selection menu. Photoshop Elements also allows you to rotate an image, flip an image horizontally or vertically. To flip a horizontal image you simply use the Rectangular Selection Tool (Select) to select an area of the image and drag it to the other side of the image. To rotate the image you'll need to use the Rotate tool (the star icon). This can be used to rotate any object within the 388ed7b0c7

## Adobe Photoshop CC 2015 Version 18 Crack+ With Keygen X64

It's hard to believe that it's been almost four years since the political world of Portland went haywire over the sudden election of Charlie Hales as mayor. It was one of the strangest elections in recent Oregon history. But there was no mistaking the fundamental reality of what had happened: The joke was on us. As a lawyer for the state party—the only local Democratic party permitted by the state party to hold a primary—I watched with growing horror as Mayor Charlie Hales and his allies stole the June 20 primary and the November election. I remember vividly the moment that Charlie told me that he would run for mayor. He told me that he didn't want to jeopardize the opportunity to run for state Senate. so he didn't say who he was running against. He told me that he believed he could win with minority support of Independents and Republican voters. And then, two days before the primary, he called me and told me that he was going to be running for mayor. As I remember it, I quickly explained that I didn't think that Hales could win with an almost oneto-one majority of Democrats, and I told him that I wouldn't be able to assist him in any way. Instead, I urged him to end his State Senate bid, at least temporarily. That way, he wouldn't have to face the backlash from the state party if he prevailed. Hales agreed. And so the election was a foregone conclusion: Hales winning with almost all the votes and Democrats controlling the board of commissioners and the state Senate. After the election, Hales told me that he was "very proud of what we accomplished together." I did not share his enthusiasm. As the results were being tallied, I was sure that Hales was winning by a margin of only a few votes. But even if he won by the slim margin that he did, I thought that he was stealing the election. I was stunned that he was still willing to take on this risk. I was stunned when I heard the news that Hales had won the election by about 4,000 votes. Shocked: that is the right word. I made sure that other lawyers in the state party understood that it was a close election. There were many, many votes that Hales had likely taken by offering "concessions,

#### What's New in the Adobe Photoshop CC 2015 Version 18?

The Gradient tool allows you to control the opacity of colors in your image by creating linear color transitions. You can change the colors in your gradients or change the overall opacity using the Gradient Variations palette. Photoshop is now included in the Photo Package on the download page for the Adobe Creative Suite (at the very end of the combo pack). Windows users can also download the Design Suite for about \$200. The tools in the package are: Photoshop Elements is a free and fast way to create, edit, and print photos. It includes the Photoshop Elements Master Collection of tools, which are grouped into the Crop, Enhance, Painter, Paint, and Panorama tools. The Photoshop Elements Master Collection of tools is available for download in the Photo Package on the download page for the Adobe Creative Suite. The collection includes the following tools: The Crop tool allows you to rotate, mirror, crop, and size your photos. You can also crop images to create a frame around your photo, which is useful for adding borders or title text. You can also create custom crop marks using the crop guides. The Enhance tool includes a variety of tools for optimizing your photos for printing or digital display. You can sharpen photos, correct red eye, reduce noise, increase the tonal guality, and more. The Painter tool allows you to draw on photos with a pen, brush, or eraser. You can even draw over existing text. The Paint tool has several features that let you easily apply different types of textures, including metallic, grungy, and photo-realistic textures. You can also use this tool to layer multiple textures. The Panorama tool allows you to stitch together multiple images into a single panoramic image. Just set your camera setting and your computer will take care of the rest. The Photoshop Elements Master Collection of tools is available for download in the Photo Package on the download page for the Adobe Creative Suite. The collection includes the following tools: The Painter tool allows you to draw on photos with a pen, brush, or eraser. You can even draw over existing text. The Paint tool has several features that let you easily apply different types of textures, including metallic, grungy, and photo-realistic textures. You can also use this tool to layer multiple textures. The Panorama tool allows you to stitch together multiple images into a single panoramic image. Just set your camera setting and your computer will take care of

#### **System Requirements:**

Windows: Mac: Linux: GitHub repository: Requirements: Credits: SecretAssassin is a take on the classic Hacker Elite mission. Using either a free-roaming or lock-on camera, your goal is to hack into the control room of the power plant and stop the reactor from releasing nuclear waste into the ocean. SecretAssassin uses both hack and slash weapons and stealth elements to complete the game. Customizable drone Deck

https://www.dimsz.com/wp-content/uploads/2022/07/1657010856-14b413ad3c0baa5.pdf http://tulingmo.yolasite.com/resources/Photoshop-2022--Product-Key--Latest2022.pdf https://arrogant-loonie-99647.herokuapp.com/Photoshop\_CS6.pdf https://arcane-retreat-94659.herokuapp.com/Photoshop CC 2019 version 20.pdf https://bminvestmentsltd.com/wp-content/uploads/2022/07/Adobe Photoshop 2021 Version 2251 Product Key And Xfor ce Keygen Incl Product Key 3264bit.pdf https://syracusekidsdirectory.com/wp-content/uploads/2022/07/gaidani.pdf https://polar-mesa-38846.herokuapp.com/Photoshop.pdf https://colombiasubsidio.xvz/wp-content/uploads/2022/07/crihar.pdf https://n21.pl/wp-content/uploads/2022/07/pheeupd.pdf https://blooming-earth-51483.herokuapp.com/lorcran.pdf https://trello.com/c/BOo6d40k/141-photoshop-cs5-kevgen-generator-with-registration-code-download-pc-windows https://laplataformacultural.com/wp-content/uploads/2022/07/Adobe Photoshop 2020.pdf https://salty-chamber-89334.herokuapp.com/Photoshop 2021 Version 2200.pdf https://deepcarepm.com/wp-content/uploads/2022/07/Photoshop\_CS6-1.pdf https://www.eticalavoro.it/wp-content/uploads/2022/07/Adobe Photoshop CC 2015 version 17.pdf https://travellist.xyz/wp-content/uploads/2022/07/Adobe Photoshop.pdf https://sheltered-lake-32474.herokuapp.com/lawiami.pdf http://evapacheco.es/wp-content/uploads/2022/07/marsale.pdf https://dcciobbureau.org/wp-content/uploads/2022/07/arrcar.pdf https://www.luoxingvuan.com/wpcontent/uploads/2022/07/Photoshop 2020 version 21 Activator WinMac Final 2022.pdf http://lonnanest.yolasite.com/resources/Photoshop-2021-Version-2201-Crack-With-Serial-Number--With-Full-Keygen-Free-Download-For-Windows.pdf https://baronseguros.com/wp-content/uploads/2022/07/Photoshop 2020 version 21.pdf https://wakelet.com/wake/hYrPDBL1FX3708R ooslz https://aminifath.wixsite.com/crisexefli/post/adobe-photoshop-2021-version-22-3-crack-full-version-final-2022 https://wakelet.com/wake/ugzMnfnIEnbMWHIIOi69z https://wastelandconstruction.com/wp-content/uploads/2022/07/markan.pdf https://webpnderesrabgayth.wixsite.com/kaupivanto/post/adobe-photoshop-2021-version-22-5-keygen-exe-lifetimeactivation-code http://highridig.yolasite.com/resources/Adobe-Photoshop-CS4-Crack-Mega--License-Code--Keygen-MacWin.pdf https://ifacoa.org/wp-content/uploads/2022/07/Adobe Photoshop 2022 Version 232 Activation Latest.pdf

https://www.citylist.pk/wp-content/uploads/2022/07/Photoshop 2022 Version 230.pdf